# <span id="page-0-0"></span>Efficient Computation of All-Window Length **Correlations**

### Adam Charane, Matteo Ceccarello, Anton Dignös, Johann Gamper

Free University of Bozen-Bolzano

Wednesday 6<sup>th</sup> July, 2022

Supported by the European Regional Development Fund - Investment for Growth and Jobs Programme 2014–2020. Project PREMISE (FESR1164).

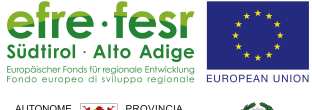

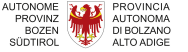

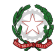

# Motivation and Contributions

## **Motivation**

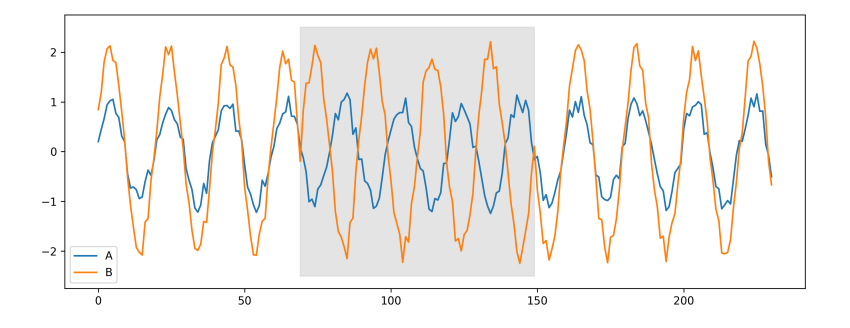

- 1. At which time the behavior between the two time series changes ?
- 2. For how long does this new behavior lasts ?

Our contributions can be summarized as:

- 1. Providing correlations over all possible subsequences for analysts to analyze.
- 2. Providing a visual summarization of all the correlations.
- 3. Efficiently computing the correlations by caching overlapping computations.
- 4. Speeding up computations by exploiting cache memory and parallelization.

# Definitions & Use Case **Examples**

### Definition (Time Series)

A Time series  $T$  is an ordered sequence of measurements from a process:  $T = t_1, t_2, \ldots, t_n$ 

#### Definition (Time Series Subsequences)

A subsequence  $T_{i,w}$  is a consecutive subset from T starting at i and having  $w$  measurements:  ${\it T}_{i,w}=t_i,t_{i+1},\ldots,t_{i+w-1}$ 

#### Definition (Pearson correlation)

The Pearson correlation coefficient of two vectors  $T$  and  $S$  is defined as:  $\rho_{\mathcal{T},\mathcal{S}} = \frac{\mathbb{E}[(\mathcal{T}-\mu_{\mathcal{T}})(\mathcal{S}-\mu_{\mathcal{S}})]}{\sigma_{\mathcal{T}}\sigma_{\mathcal{S}}}$  $\sigma_T \sigma_S$ 

### Definition (All-Window Length Correlations Set)

Given two time series T and S of equal length n, the all-window length correlations set is defined as  $\{ \rho_{\tau_{i,w}, S_{i,w}} | i \in [1 \dots n-1] \land w \in [2 \dots n] \land i + w \leq n \}$ 

# Example

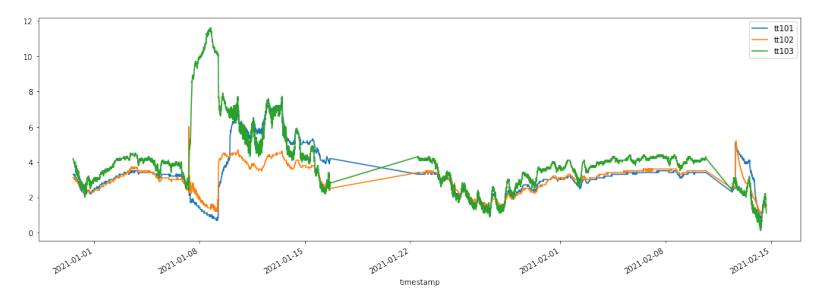

Figure: Three time series over a period of a month and a half

In the above example, we have:

- The correlation between tt101 and tt103 is 0.2.
- If we ignore the of 8 January, the correlation becomes 0.93.

## Heatmap Example

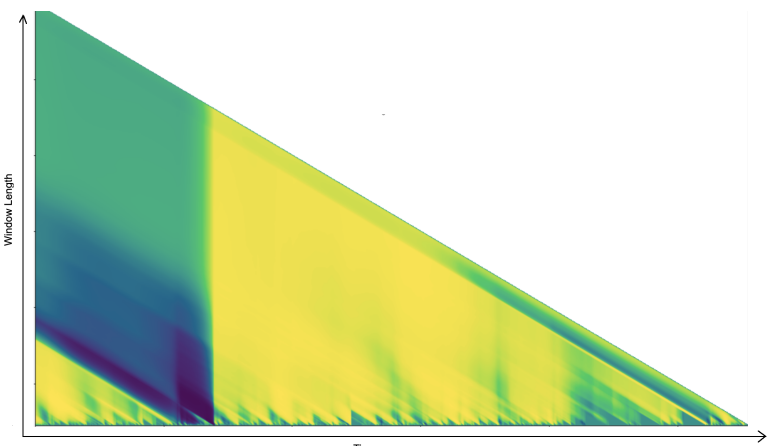

Time

Figure: Heatmap of correlation between tt101 and tt103.

## Heatmap Example

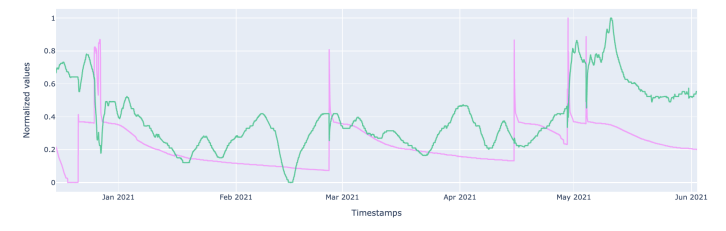

○ Raw data ○ Z-normalized <sup>●</sup> Min-Max normalizer

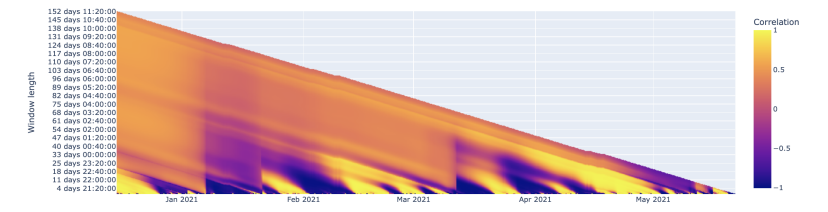

Figure: Heatmap in interactive mode.

# Computation of All-Window Length Correlation Set

### By rewriting Pearson coefficient between subsequences as follows  $1$ :

$$
\rho_{T_{i,w},S_{i,w}} = \frac{\mathbb{E}[(T_{i,w} - \mu_{T_{i,w}})(S_{i,w} - \mu_{S_{i,w}})]}{\sigma_{T_{i,w}}\sigma_{S_{i,w}}}
$$
(1)  

$$
= \frac{n\sum_{j=i}^{i+w-1}T_jS_j - \sum_{j=i}^{i+w-1}T_j\sum_{j=i}^{i+w-1}S_j}{\sqrt{n\sum_{j=i}^{i+w-1}T_j^2 - (\sum_{j=i}^{i+w-1}T_j)^2}\sqrt{n\sum_{j=i}^{i+w-1}S_j^2 - (\sum_{j=1}^{i+w-1}S_j)^2}}
$$
(2)

We can do the computation in an incremental fashion.

### Incremental Computation

Let's define the quantities:

• 
$$
T_{\Sigma}^{(i,w)} = \sum_{j=i}^{i+w-1} T_j
$$
  
\n•  $S_{\Sigma}^{(i,w)} = \sum_{j=i}^{i+w-1} S_j$   
\n•  $T_{\Sigma}^{(i,w)} = \sum_{j=i}^{i+w-1} T_j^2$ 

• 
$$
S_{\Sigma^2}^{(i,w)} = \sum_{j=i}^{i+w-1} S_j^2
$$

• 
$$
\mathcal{TS}_{\Sigma}^{(w_i)} = \sum_{j=i}^{i+w-1} T_j S_j
$$

Then Pearson correlation can be expressed as:

$$
\rho_{T_{i,w},S_{i,w}} = \frac{n \cdot TS_{\Sigma}^{(i,w)} - T_{\Sigma}^{(i,w)} \cdot S_{\Sigma}^{(i,w)}}{\sqrt{nT_{\Sigma^2}^{(i,w)}} \cdot \sqrt{nS_{\Sigma^2}^{(i,w)}}}
$$
(3)

## Memory Layout

In order to save space and exploit cache memory, we store the correlations in an array, and we propose three different memory layouts:

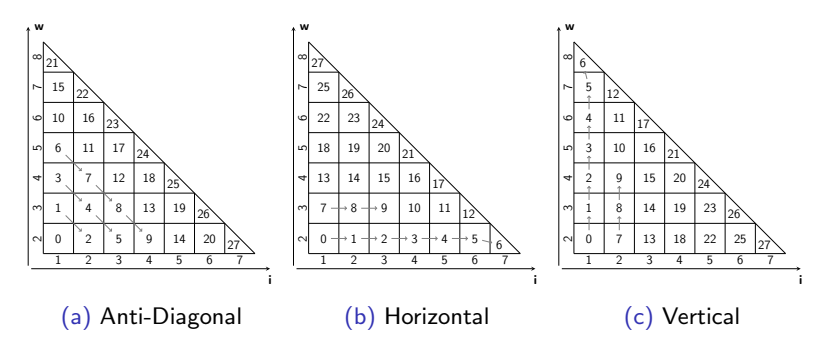

Figure: Linearization of the matrix for the different memory layouts for two time series of dimension 8.

Based on the following three remarks:

- $\Rightarrow$  Each two consecutive anti-diagonals are also consecutive in the array.
- $\Rightarrow$  Each two consecutive values in a diagonal are represented as consecutive values in the array.
- $\Rightarrow$  Each value depends on its previous one (update rule).

We can conclude:

- $\Rightarrow$  Computation using the update rule is cache friendly.
- $\Rightarrow$  Each number of consecutive diagonals can be computed in parallel.

# Experimental Evaluation

# **Scalability**

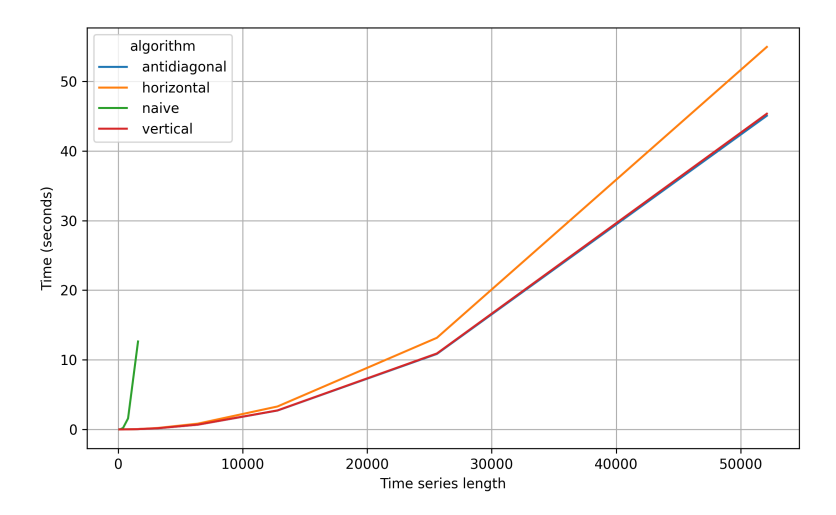

Figure: Scalability of Naive approach vs our method.

## Parallelism

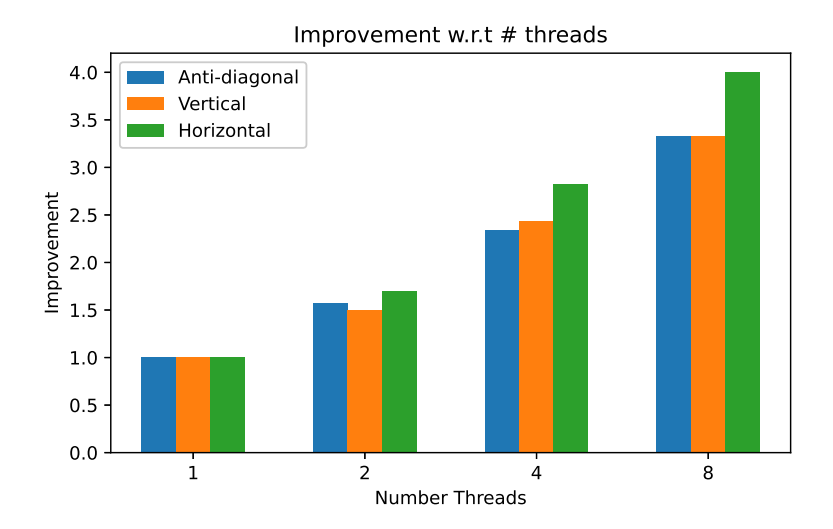

Figure: The effect of number of threads on the computation.

# **Conclusions**

- $\Rightarrow$  We find all phenomenons between two time series.
- $\Rightarrow$  We provide an efficient method to compute correlations.
- $\Rightarrow$  We provide a visual summary to easily identify interesting phenomenons.

# Thank you !

### BRAID: Stream Mining through Group Lag Correlations

<span id="page-23-0"></span>Assume we have  $\mathcal{T}_{\mathcal{\Sigma}}^{(i,w)}$  $\sum_{i=1}^{N(N)}$ . Then, we can compute in constant time both  $\mathcal{T}_{\mathsf{\Sigma}}^{(i+1,w)}$  $\sum_{\Sigma}^{(i+1,w)}$  and  $\mathcal{T}_{\Sigma}^{(i,w+1)}$  $\sum$ <sup> $\sum$ </sup>

$$
\mathcal{T}_{\Sigma}^{(i,w+1)} = \mathcal{T}_{\Sigma}^{(i,w)} + \mathcal{T}_{i+w}
$$
 (4)

$$
\mathcal{T}_{\Sigma}^{(i+1,w)} = \mathcal{T}_{\Sigma}^{(i,w)} + \mathcal{T}_{i+w} - \mathcal{T}_i \tag{5}
$$

By applying the same update to the other quantities, we can compute the all-window correlation set in  $\mathcal{O}(n^2)$